#### **Pure-Data Una piattaforma per la sintesi <sup>e</sup> l'elaborazione audio in tempo reale**

Federico Avanzini

<avanz[i](mailto:avanzini@dei.unipd.it)n[i@d](mailto:avanzini@dei.unipd.it)e[i](mailto:avanzini@dei.unipd.it).un[i](mailto:avanzini@dei.unipd.it)p[d](mailto:avanzini@dei.unipd.it).[it](mailto:avanzini@dei.unipd.it)>

[htt](http://www.dei.unipd.it/~avanzini)p[://](http://www.dei.unipd.it/~avanzini)www.[dei](http://www.dei.unipd.it/~avanzini).u[ni](http://www.dei.unipd.it/~avanzini)p[d](http://www.dei.unipd.it/~avanzini).[it/˜a](http://www.dei.unipd.it/~avanzini)v[an](http://www.dei.unipd.it/~avanzini)z[in](http://www.dei.unipd.it/~avanzini)i

Corso di *Sistemi di elaborazione per la musica*

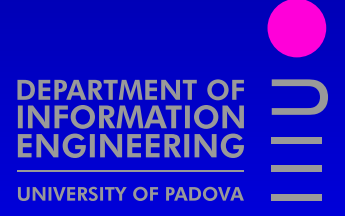

# **Sound modeling & design**

Passi principali nello sviluppo di un modello

- Equazioni del modello
	- Equazioni del modello<br>  $\rightsquigarrow$  Scelta del paradign<br>
	semplificazioni.... Scelta del paradigma di modellizzazione, semplificazioni, . . .
- prototipazione dell'algoritmo
	- prototipazione dell'algoritmo<br>Matlab: facilità di debugg<br>processing, funzioni di let Matlab: facilità di debugging, toolbox signal processing, funzioni di lettura/scrittura audio
- design ad alto livello

. . .

design ad alto livello<br>  $\rightsquigarrow$  Esplorazione dell<br>
un modello in rea Esplorazione dello spazio dei parametri: serve un modello in real-time. Csound, Max/msp, PD . . .

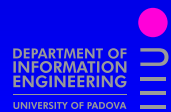

# **Il "paradigma Max"**

M. Puckette, "Max at Seventeen", *Comp. Music J.* 26:4, pp. 31–43 (2002)

- Attualmente: Max/MSP, jmax, Pd–PureData
- Attualmente: *Max/MSP, jmax, Pd–PureData* Miller Puckette è o è stato il principale ideatore e<br>programmatore di tutte e tre<br>Nome scelto in onore di Max Mathews programmatore di tutte <sup>e</sup> tre
- Nome scelto in onore di Max Mathews
- Nome scelto in onore di Max Mathews<br>Sviluppo principale nel decennio 80–9 Sviluppo principale nel decennio 80–90, MIT<br>Experimental Music Studio, IRCAM, UCSD Experimental Music Studio, IRCAM, UCSD
	- Fine '80: versione commerciale (poi Max/MSP)
	- Fine '80: versione commerciale (poi *Max/MSP*)<br>All'IRCAM *Max/FTS* (Faster Than Sound, poi *j* All'IRCAM *Max/FTS* (Faster Than Sound, po<sup>i</sup> *jmax*)
	- Dal '94 alla UCSD Puckette sviluppa *Pd*

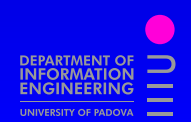

# **Il "paradigma Max"**

Gestione del controllo real-time

- Collezione di task che girano in parallelo
- Collezione di task che girano in parallelo<br>Timing dei task regolato da *wait function*  Timing dei task regolato da *wait function* <sup>e</sup> *trigger*
- I trigger possono essere esterni (ad es. master<br>keyboard) o essere accesi da altri task<br>Ad es nianoforte e' composto da 91 task (88 keyboard) <sup>o</sup> essere accesi da altri task
- Ad es. pianoforte e' composto da 91 task (88 tasti<br>+3 pedali) triggerati dall'esecutore<br>Idee che precedono la pascita del MIDI + 3 pedali) triggerati dall'esecutore
- · Idee che precedono la nascita del MIDI

Idee che precedono la nascita del MIDI<br>nterfaccia grafica –GUI– è costruita usan<br>naggio visuale di patching L'interfaccia grafica –GUI– è costruita usando un linguaggio visuale di patching

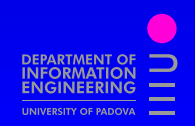

#### *Pd* **vs.** *Max*

- Open Source
	- Open Source<br>  $\rightsquigarrow$  http:/ [http://www](http://www.crca.ucsd.edu/~msp/).[crca](http://www.crca.ucsd.edu/~msp/).[ucsd](http://www.crca.ucsd.edu/~msp/).[edu/˜msp/](http://www.crca.ucsd.edu/~msp/) Software <sup>e</sup> libro su sound synthesis
- · Architettura "plugin-like". Moduli aggiuntivi Architettura "plugin-like". Moduli aggiuntivi<br>possono essere scritti, compilati, e caricati<br>runtime. possono essere scritti, compilati, <sup>e</sup> caricati runtime.
- - Numerose estensioni e librerie aggiuntive<br>• In particolare Gem per rendering simu<br>audio e grafico In particolare Gem per rendering simultaneo<br>audio e grafico<br>ol per la definizione e la gestione di tini di dat audio <sup>e</sup> grafico
- Tool per la definizione <sup>e</sup> la gestione di tipi di dati strutturati

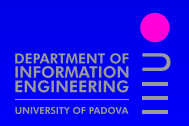

# **L'interfaccia di** *pd*

- Finestra principale: controllo picchi,<br>elaborazione audio on/off, menu prin<br>Amnia ed istrutiva documentazione elaborazione audio on/off, menu principali
- Ampia ed istruttiva documentazione (*help* per i<br>moduli nativi)<br>Ambiente grafico: moduli elementari organizza moduli nativi)
- Ambiente grafico: moduli elementari organizzati<br>in *patch*<br>Patch salvati in formato testuale ma editati in *patch*
- Patch salvati in formato testuale, ma editati<br>attraverso la GUI.<br>Connessioni tra i moduli attraverso le rispe attraverso la GUI.
- Connessioni tra i moduli attraverso le rispettive<br>
inlet e outlet<br>
Due modi di lavoro: edit (elaborazione del pato *inlet* <sup>e</sup> *outlet*
- Due modi di lavoro: *edit* (elaborazione del patch)<br>e *run* (interazione con oggetti) e *run* (interazione con oggetti)

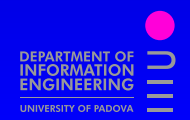

## **Moduli, dati**

Tipi di moduli (diverse forme di box):

- Oggetti (controllo/audio)
- Messaggi (interattivi in modo run)  $\bullet$
- Messaggi (interattivi in modo *run*)<br>Numeri (interattivi in modo *run*), S  $\bullet$ Numeri (interattivi in modo *run*), Simboli
- Commenti

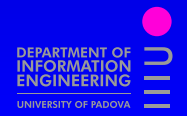

# **Moduli, dati**

Tipi di moduli (diverse forme di box):

- Oggetti (controllo/audio)
- Oggetti (controllo/audio)<br>Messaggi (interattivi in n
- Messaggi (interattivi in modo *run*)<br>Numeri (interattivi in modo *run*), S Numeri (interattivi in modo *run*), Simboli
- 

#### Commenti<br>
vi di dati: Tipi di dati:

- 
- Float (Max/msp usa anche int)<br>Symbol (Stop, Clear, ...)
- Symbol (*Stop, Clear, ...*)<br>Bang (trigger di eventi) Bang (trigger di eventi)<br>List
- List

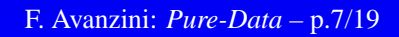

# **Messaggi**

- Trasmessi all'arrivo di un bang o quando cliccati<br>Piu' argomenti: liste
- Piu' argomenti: liste
- Piu' argomenti: liste<br>Messaggi multipli se Messaggi multipli separati da "," diretti alla<br>
outlet<br>
Messaggi multipli separati da ":" direzione outlet
- Messaggi multipli separati da ";" direzione<br>esplicitamente indicata<br>Nariabili di ambiente:  $\sum_{n}$  (riferite agli esplicitamente indicata
- Variabili di ambiente: \$ <n> (riferite agli<br>argomenti dei messaggi entranti)<br>Comporte/scomporte liste di messaggi: c argomenti dei messaggi entranti)
- Comporre/scomporre liste di messaggi: oggetti<br>pack e unpack<br>Messaggi "wireless": oggetti send e receiv pack <sup>e</sup> unpack
- Messaggi "wireless": oggetti send e receive<br>Ekstern

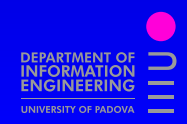

#### **Flusso**

Flusso di messaggi "istantaneo": messaggi elaborati allo stesso tempo logico della loro generazione.

- Esecuzione dell'albero dei messaggi: strategia<br>depth-first<br>Prima inlet "calda" (trigger di eventi) le depth-first
- Prima inlet "calda" (trigger di eventi), le<br>successive "fredde"<br>In uscita da un modulo: outlet ordinate d successive "fredde"
- In uscita da un modulo: outlet ordinate da destra<br>verso sinistra<br>Modulo tri graer per gestire il flusso dei verso sinistra
- Modulo trigger per gestire il flusso dei messaggi

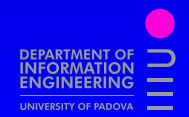

## **Moduli audio**

- Convenzione: moduli che elaborano segnali<br>audio sono identificati da "~"<br>Segnali audio: floating point 32bit tra -1 e audio sono identificati da " $\sim$
- "<br>|<br>|<br>|<br>| Segnali audio: floating point 32bit, tra  $-1$  e 1.<br>Di solito hardware limita a 16 o 24 bit
- Di solito hardware limita <sup>a</sup> 16 <sup>o</sup> 24 bit
	- I/O Audio: oggetti adc $\sim$  e dac $\sim$ I/O Audio: oggetti adc $\sim$  e dac $\sim$ <br> $\sim$ sempre in "coda" ad un patch! sempre in "coda" ad un patch!
	- Audio on/off Audio on/off<br>inizia/termina elal<br> $\rightsquigarrow$ da ricordare! inizia/termina elaborazione <sup>a</sup> sample rate da ricordare!
	- Elaborazione audio inizia/termina anche con<br>messaggi pd dsp 1 e pd dsp 0 messaggi pd dsp <sup>1</sup> <sup>e</sup> pd dsp 0

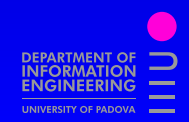

### **Gestione audio**

- Ciclo di dsp: numero fissato di campioni<br>  $\leftrightarrow$ Flag –audiobuf<br>
default 64  $\rightarrow$ Flag -audiobuf default 64
- All'interno di un patch si può usare l'oggetto<br>audio b $\text{lock}$ <br>Determina anche la window size di ffte audio b $\mathtt{lock}\sim$
- Determina anche la window size di  $ff$
- Determina anche la window size di  $fft \sim$ Feedback loop tra moduli audio vengono Feedback loop tra moduli audio vengono<br>
considerati errori<br>
Si possono costruire con connessioni nor considerati errori
- Si possono costruire con connessioni non-locali<br>ritardo di 1 audio buffer size
- ritardo di 1 audio buffer size

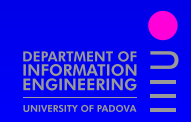

## **Gestione audio**

- Scelta della frequenza di campionamento.<br>  $\leftrightarrow$ Flag r<br>
default 44.1 kHz  $\rightarrow$ Flag  $-r$ default 44.1 kHz<br>c
- Scelta canali I/O audio. Scelta canali I/O audio.<br>  $\rightarrow$ Flag – inchannel<br>
default 2 Flag -inchannels, -outchannels default 2
- Scrittura/lettura: oggetti writesf $\sim$ , Scrittura/lettura: oggetti writesf $\sim$ ,<br>readsf $\sim$ , soundfiler, tabwritabread4 $\sim$ ... readsf $\sim$ , soundfiler, tabwrite~,<br>4~...<br>... tabread $4\sim$
- ...<br>-cŀ<br>' Oggetto switch $\sim$  permette di spegnere e<br>accendere audio per singoli sottopatch accendere audio per singoli sottopatch

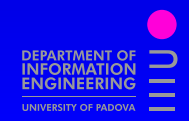

# **Audio <sup>e</sup> messaggi**

Elaborazione audio <sup>e</sup> di messaggi *interleaved*

- Segnali di controllo processati all'inizio di ogni<br>ciclo di dsp.  $\Rightarrow 64/44.1$  kHz  $\simeq 1.45$  ms ciclo di dsp.  $\Rightarrow 64/44.1$  kHz  $\simeq 1.45$  ms
- Cascata depth-first di messaggi elaborata Cascata depth-first di messaggi elaborata<br>completamente prima del nuovo tick di d<br>Messaggi mai passati durante un tick di d completamente prima del nuovo tick di dsp.
- Messaggi mai passati durante un tick di dsp<br>(determinismo) (determinismo)
- Conversione tra segnali audio <sup>e</sup> di controllo: oggetti sig $\sim$  e snapshot $\sim$ Problemi:
- $\rightsquigarrow$  Problemi:
	- Non si può fare controllo a sample-rate
	- Non si può fare controllo a sample-rate<br>Non si possono usare eventi a livello au<br>(ad es. zero-crossing) come trigger Non si possono usare eventi a livello audio<br>(ad es. zero-crossing) come trigger (ad es. zero-crossing) come trigger F. Avanzini: *Pure-Data* – p.13/19

# **Oggetti per temporizzazione**

- · delay <n> delay <n><br>ritarda un ba<br>timer ritarda un bang di <sup>n</sup> millisecondi.
- timer

timer<br>misura<br>sinistra misura l'intervallo di tempo tra inlet destra <sup>e</sup> sinistra

- · pipe <n> pipe <n><br>ritarda un m<br>metro <n ritarda un messaggio di <sup>n</sup> millisecondi.
- · metro <n> metro  $\langle n \rangle$ <br>genera un ba genera un bang ogni <sup>n</sup> millisecondi.
- line [ $\sim$  ]  $\frac{1}{2}$ ine $\frac{1}{2}$ <br>genera inv genera inviluppi <sup>a</sup> rampa
- · qlist qlist<br>implem implementa un semplice sequencer.

# **Oggetti condizionali**

· select

 select coincidono Confronta input con argomenti, produce bang se

• route

 route argomentoma, gli argomenti successivi vengono Simile <sup>a</sup> select. Confronto sul primo passati condizionalmente

· spigot

spigot<br>Inoltra o<br>del valor Inoltra o meno il messaggio in input <sup>a</sup> seconda del valore di un flag

· moses

 moses seconda che sia > <sup>o</sup> <sup>&</sup>lt; del suo argomento Inoltra input sulla outlet destra <sup>o</sup> sinistra <sup>a</sup>

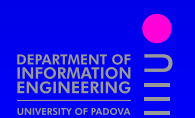

# **Altri oggetti utili**

- Oggetti interattivi: sliders, dials, ...<br>Subpatch, astrazioni
- Subpatch, astrazioni
- Subpatch, astrazioni<br>Connessioni audio " Connessioni audio "wireless"<br>send $[\sim]$  e receive $[\sim]$ send[ $\sim$ ] e receive[ $\sim$ ]
- ] e receive $[\sim]$ struct per creazi Oggetto struct per creazione e gestione di tipi<br>di dati strutturati<br>Stampa su standard output di dati strutturati
- Stampa su standard output<br>print<br>Oggetti MIDI print
- Oggetti MIDI Oggetti MIDI Argomenti: numero di canale, ctl number note, ctl, pgm, bend, touch, sysex, . . .

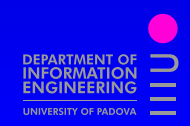

#### **Estensioni**

Molte estensioni scritte da altri autori

- · Oggetti esterni
	- Oggetti esterni [http://www](http://www.pure-data.org).[pure-data](http://www.pure-data.org).[org](http://www.pure-data.org)
- - Librerie grafiche<br>GEM (Graph<br>Rendering 3I GEM (Graphics Environment for Multimedia)<br>Rendering 3D (si appoggia a OpenGL)<br> $\rightsquigarrow$ http://gem.iem.at Rendering 3D (si appoggia <sup>a</sup> OpenGL) [http://gem](http://gem.iem.at).[iem](http://gem.iem.at).[at](http://gem.iem.at)
		- XGUI (eXperimental Graphical User<br>Interface)<br>Semplice, per animazioni 2D Interface) Semplice, per animazioni 2D [http://dh7](http://dh7.free.fr).[free](http://dh7.free.fr).[fr](http://dh7.free.fr) Apparentemente non più supportata

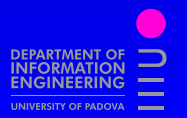

## **Scrivere oggetti**

**External** Una classe che non è *built-in*, <sup>e</sup> viene caricata <sup>a</sup> *runtime*. Una volta caricata in memoria non <sup>e</sup>' distinguibile da qualsiasi altro oggetto.

- PD scritto in C, ma orientato agli oggetti<br>
 Gnu C Compiler (gcc)<br>
 Visual C++ 6.0
	- Gnu C Compiler (gcc)<br>Visual-C++ 6.0
	-
- Visual-C++ 6.0<br>
utimo HowTo:<br>  $\Theta$ Ottimo HowTo:<br>  $\leftrightarrow$ http://ien<br>
Flort un C++ v

[http://iem](http://iem.kug.ac.at/pd/externals-HOWTO/).[kug](http://iem.kug.ac.at/pd/externals-HOWTO/).[ac](http://iem.kug.ac.at/pd/externals-HOWTO/).[at/pd/externals-HOWTO](http://iem.kug.ac.at/pd/externals-HOWTO/)/

•  $Flext$ , un  $C++$  wrapper, libreria statica linkata *Flext*, un C++ wrapper, libreria statica linkata<br>all'external scritto in C++<br><sup>→</sup>[http://www](http://www.parasitaere-kapazitaeten.net/Pd/ext/).[parasitaere-kapazitaeten](http://www.parasitaere-kapazitaeten.net/Pd/ext/).[net/Pd/ext](http://www.parasitaere-kapazitaeten.net/Pd/ext/)/ all'external scritto in C++

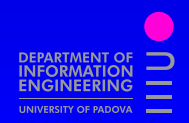

# **Scrivere oggetti**

- External è una nuova classe
- External è una nuova classe<br>Struct che definisce il suo d
- Struct che definisce il suo dataspace<br>Insieme di metodi che definiscono l' Insieme di metodi che definiscono l'interfaccia<br>
con messaggi<br>
Costruttore/distruttore della classe con messaggi
- Costruttore/distruttore della classe

#### Costruttore/distruttore della classe<br>l caso di external di tipo "signal" (~ Nel caso di external di tipo "signal" ( $\sim$

- )<br>[ Metodo *dsp*, aggiunge una routine *perform*<br>all'albero dsp di Pd<br>Metodo *perform* contiene il ciclo audio all'albero dsp di Pd
- Metodo *perform*, contiene il ciclo audio

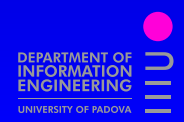